## **МИНИСТЕРСТВО НАУКИ И ВЫСШЕГО ОБРАЗОВАНИЯ РОССИЙСКОЙ ФЕДЕРАЦИИ**

Федеральное государственное автономное образовательное учреждение высшего образования «Национальный исследовательский Нижегородский государственный университет им. Н.И. Лобачевского»

## **В.И. Кувыкин**

## ПРАКТИЧЕСКИЕ ЗАДАНИЯ ПО ДИСЦИПЛИНЕ «КОМПЬЮТЕРНОЕ МОДЕЛИРОВАНИЕ ВЕРОЯТНОСТНЫХ ПРОЦЕССОВ»

Учебно-методическое пособие

Рекомендовано методической комиссией Института информационных технологий, математики и механики для студентов ННГУ, обучающихся по направлениям подготовки 01.03.02 «Прикладная математика и информатика» и 02.03.02 «Фундаментальная информатика и информационные технологии»

> Нижний Новгород 2022

УДК 519.2 ББК 22.17 К-88

К-88 Кувыкин В.И. ПРАКТИЧЕСКИЕ ЗАДАНИЯ ПО ДИСЦИПЛИНЕ «КОМПЬЮТЕРНОЕ МОДЕЛИРОВАНИЕ ВЕРОЯТНОСТНЫХ ПРОЦЕССОВ»: Учебно-методическое пособие. – Нижний Новгород: Нижегородский госуниверситет, 2022. – 34 с.

Рецензент: д.ф.-м.н., профессор **Д.В. Баландин**

Учебно-методическое пособие представляет собой руководство по курсу «Компьютерное моделирование вероятностных процессов» для студентов института информационных технологий, математики и механики ННГУ, обучающихся по направлению подготовки 01.03.02 «Прикладная математика и информатика» и 02.03.02 «Фундаментальная информатика и информационные технологии».

> УДК 519.23 ББК 22.17

**© Нижегородский государственный** университет им. Н.И. Лобачевского, 2022

## **Оглавление**

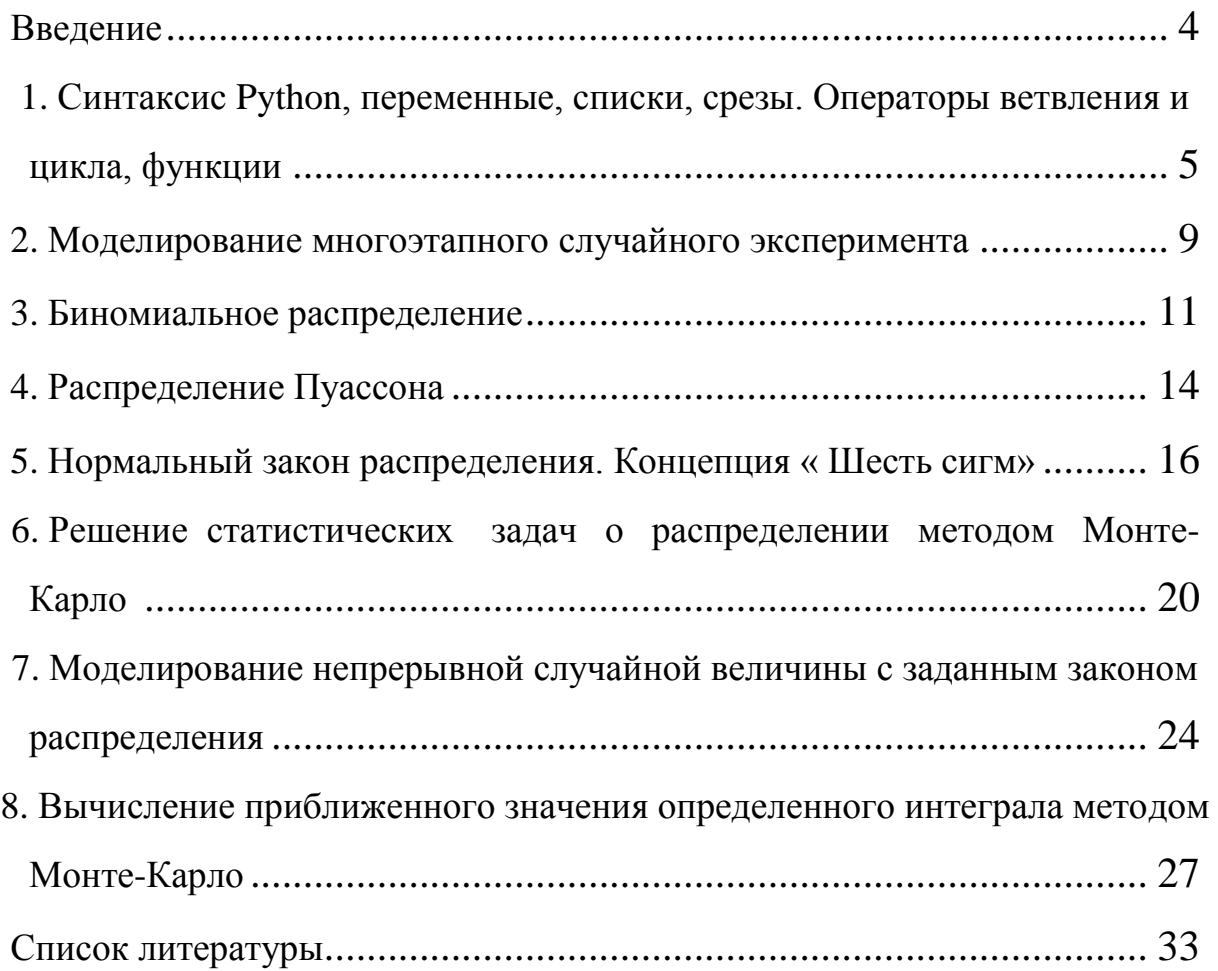

## **Введение**

<span id="page-3-0"></span>Данное пособие соответствует учебной программе дисциплины «Компьютерное моделирование вероятностных процессов» для студентов института информационных технологий, математики и механики ННГУ, обучающихся по направлению подготовки 01.03.02 «Прикладная математика и информатика» и 02.03.02 «Фундаментальная информатика и информационные технологии» и содержит практические задания. Для решения задач используется современный подход анализа данных с применением языка программирования Python и визуализацией результатов. Задачи, приведенные в пособии, аналогичны рассмотренным в учебных материалах [1-6]. Необходимые практические знания по основам программирования даются при изучении дисциплины, для дополнительного изучения рекомендуются книги [7,8]. Ряд решений задач иллюстрируется рисунками, позволяющими студентам проверить результаты моделирования. Наряду с компьютерным моделированием предусмотрено теоретическое решение задач, что позволяет тестировать работу программ.

# <span id="page-4-0"></span>1. Синтаксис Python, переменные, списки, срезы. Операторы ветвления и цикла, функции

## Залача 1.

1. Продемонстрировать работу генераторов случайных чисел random.random, random.seed, random.uniform, random.randint, random.choince.

2. Написать скрипт, который позволяет сгенерировать пароль из 10 случайных символов, используя в качестве аргумента random.choice Имя, ФАМИЛИЮ и 9 цифр.

## Залача 2.

Написать программу для расчета чисел Фибоначчи с использованием как оператора цикла, так и рекуррентной формулы с применением функции def fibonacci(n). Рассчитать число Фибоначчи  $n=36$  и время вычисления.

Построить график зависимости времени вычислений от номера *п* для различных способов расчета чисел Фибоначчи, аналогично приведенному на рис.1.1.

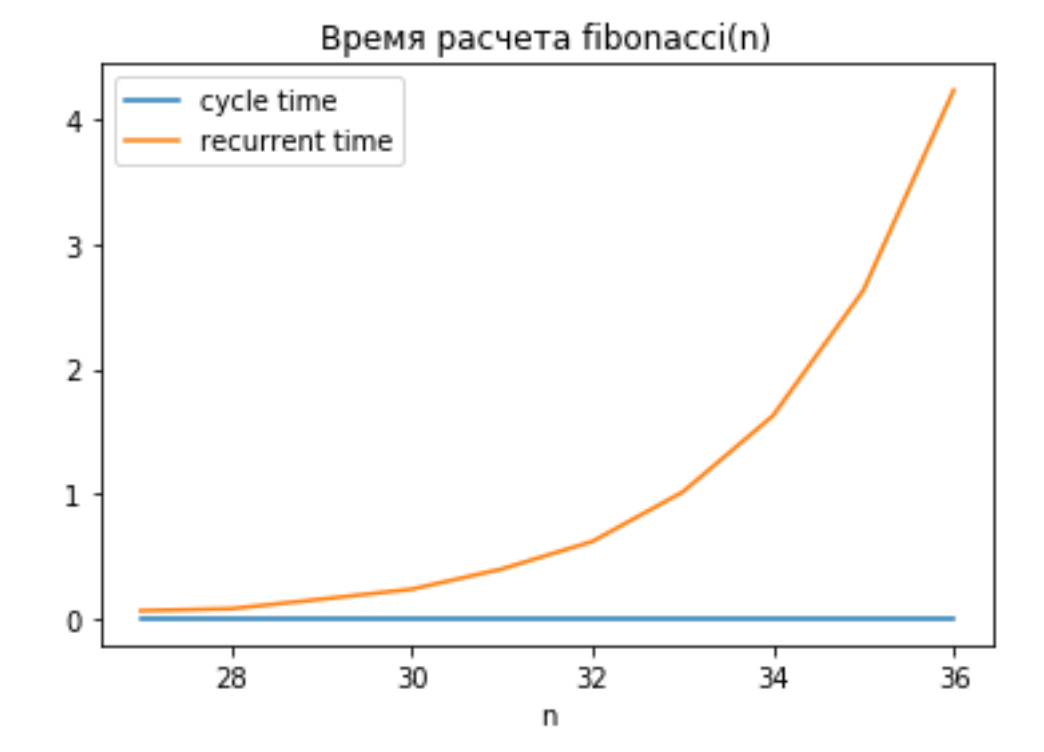

Рис. 1.1. Результат работы скрипта задачи 2.

## Задача 3.

Обозначим число сочетаний из *n* по  $k$   $C(n,k)$ . Написать программу с применение функции def  $C(n,k)$  для расчета числа сочетаний  $C(n,k)$  с использованием оператора цикла и рекуррентной формулы

$$
C(n, k) = C(n - 1, k) + C(n - 1, k - 1), \quad n \ge 1, 1 \le k \le n.
$$

1. Рассчитать число С(30,7) и время вычисления.

2. Построить график зависимости времени вычислений от номера *п* для различных способов расчета  $C(n,k)$ .

3. Предложить рациональный способ расчета для сокращения времени вычислений.

## Задача 4.

1. Пусть на вероятностном пространстве  $(\Omega, F, P)$  определена случайная величина  $\xi$ , равномерно распределенная на интервале  $(a,$  $b$ ]. Путем моделирования реализаций случайной величины, получить N наблюдений над случайной величиной. По *N* наблюдениям построить эмпирическую функцию распределения и гистограмму относительных частот группированной выборки. Вычислить выборочное среднее, выборочную дисперсию.

Рассмотреть

Вариант 1: интервал (0, 1].

Вариант 2: интервал (0, 12].

Вариант 3: интервал (3, 7).

2. Используя библиотеку Scipy.stats, построить график плотности распределения вероятностей для равномерной случайной величины  $\xi$  и интегральную функцию распределения. Результат работы скрипта приведен на рис. 1.2.

6

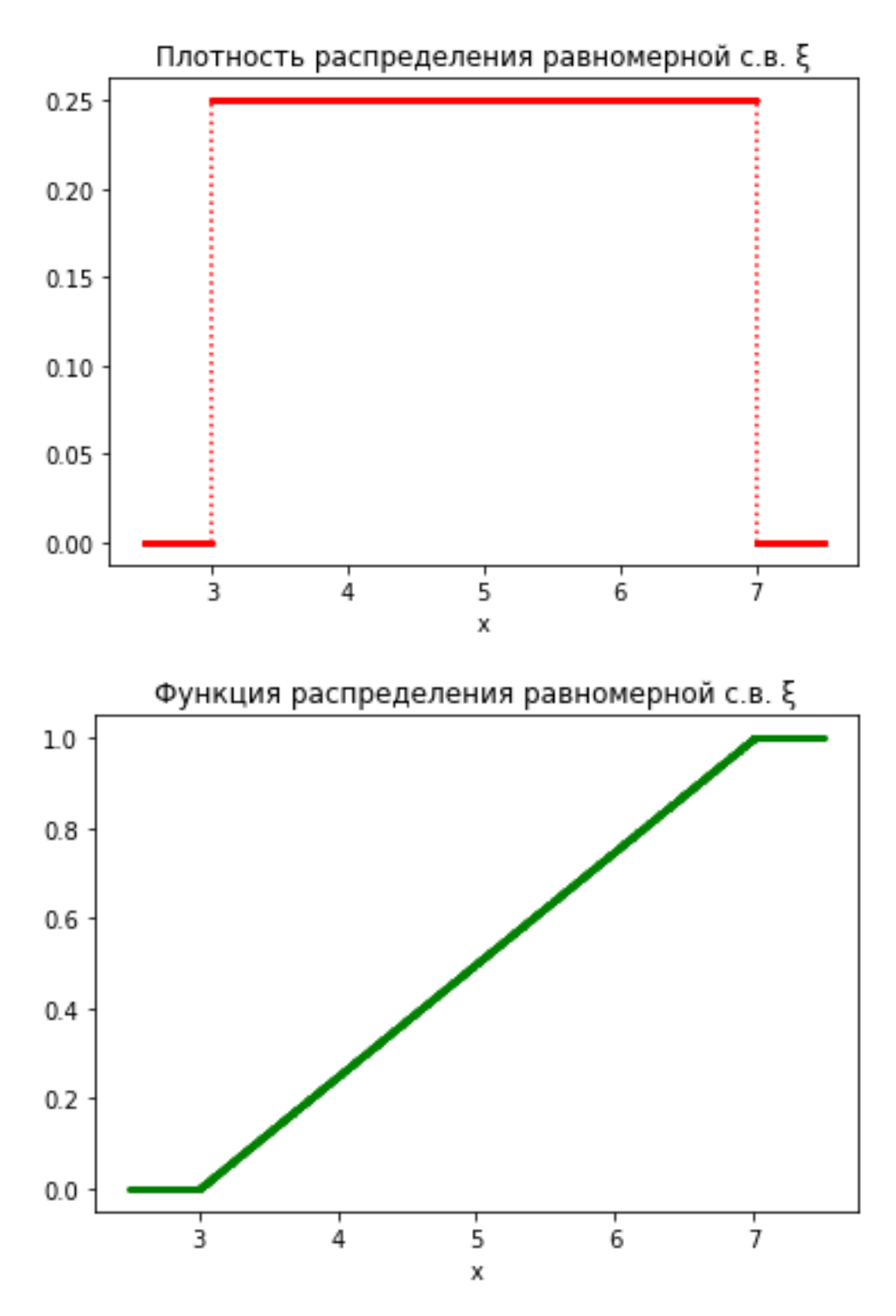

Рис. 1.2. Результат работы скрипта задачи 4 варианта 3.

## **Задача 5.**

Из трех орудий произвели залп по цели. Вероятность попадания в цель при одном выстреле из первого орудия равна 0,6; для второго и третьего орудий эти вероятности соответственно равны 0,7 и 0,8. Найти вероятность хотя бы одного попадания при одном залпе из всех орудий.

Написать скрипт, позволяющий по *N* наблюдениям смоделировать процесс стрельбы по мишени. Повторить эксперимент (путем моделирования) *N* раз в одних и тех же условиях и найти относительную частоту события А={мишень поражена хотя бы один раз}. Сравнить с теоретическим расчетом.

#### **Задача 6.**

Три орудия делают по одному выстрелу в мишень. Вероятности попадания для каждого орудия соответственно равны 0,6; 0,7; 0,8. Определите вероятность того, что мишень имеет ровно 2 пробоины.

Написать программу, позволяющую по *N* наблюдениям смоделировать процесс стрельбы по мишени. Повторить эксперимент (путем моделирования) *N* раз в одних и тех же условиях и найти относительную частоту события А={мишень имеет 2 пробоины}. Сравнить с теоретическим расчетом.

## <span id="page-8-0"></span>**2. Моделирование многоэтапного случайного эксперимента**

#### **Задача 1.**

Пятнадцать экзаменационных билетов содержат по два вопроса, которые не повторяются. Билет берет студент, который знает только 25 вопросов. Для успешной сдачи экзамена достаточно ответить на два вопроса из своего билета или на один вопрос из своего билета и на указанный дополнительный вопрос из другого билета. Написать программу для моделирования эксперимента *N* раз в одних и тех же условиях и найти относительную частоту события А={студент сдаст экзамен}.

Найти вероятность события А теоретически.

#### **Задача 2.**

Самолет состоит из трех различных по уязвимости частей: 1) кабины летчика и двигателей; 2) топливных баков; 3) планера. Для поражения самолета достаточно одного попадания в первую часть, или двух попаданий во вторую часть, или трех попаданий в третью. При попадании в самолет одного снаряда он независимо от других снарядов с вероятностями 0,1; 0,4 и 0,5 попадает соответственно в первую, вторую и третью части. По самолету было произведено три независимых выстрела. Вероятность попадания при каждом выстреле одинакова и равна 0,3. Написать программу для компьютерного моделирования эксперимента *N* раз в одних и тех же условиях и найти относительную частоту события А={Самолет поражен}. Найти вероятность события А теоретически.

#### **Задача 3.**

Самолет состоит из трех различных по уязвимости частей: 1) кабины летчика и двигателей; 2) топливных баков; 3) планера. Для поражения самолета достаточно одного попадания в первую часть, или двух попаданий во вторую часть, или трех попаданий в третью. При попадании в самолет одного снаряда он независимо от других снарядов с вероятностями 0,2; 0,5 и 0,6 попадает

9

соответственно в первую, вторую и третью части. По самолету было произведено три независимых выстрела. Вероятность попадания при каждом выстреле одинакова и равна 0,8. Повторить эксперимент (путем моделирования) *N* раз в одних и тех же условиях и найти относительную частоту события А={Самолет поражен}. Найти вероятность события А теоретически.

## **3. Биномиальное распределение**

## <span id="page-10-0"></span>**Задача 1.**

Правильную симметричную монету подбрасывают 6 раз. Случайная величина *ξ* описывает число выпавших орлов. Найти закон распределения случайной величины *ξ* и построить график полученного распределения, используя библиотеки SciPy и Matplotlib.

Результат работы скрипта приведен на рис. 3.1.

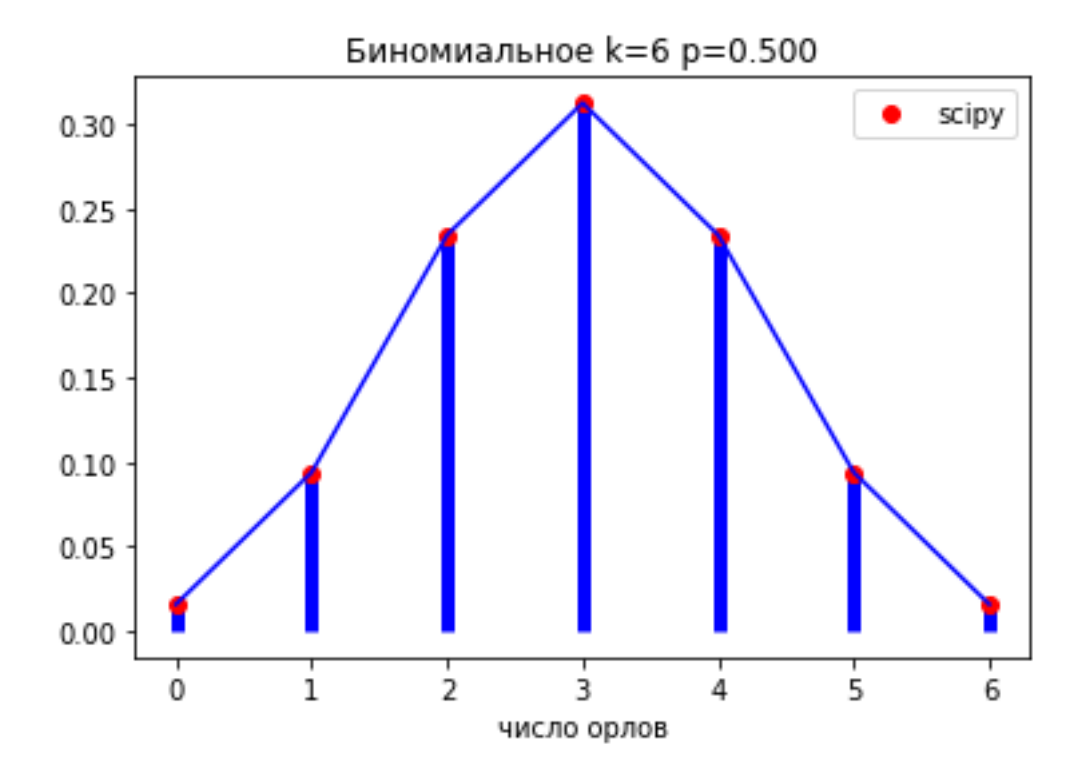

Рис. 3.1. Результат работы скрипта задачи 1.

## **Задача 2.**

Современная игра в кости стала популярной в средневековье, и в эпоху Возрождения шевалье де Мере предложил следующую математическую задачу. Что случается чаще: при 4 бросках одной кости хотя бы один раз выпадает шестерка или при 24 бросках пары костей хотя бы раз выпадают 2 шестерки?

Гениальный Блез Паскаль (1623-1662) к тому времени оставил математику, поскольку она уже не доставляла ему удовольствия, но все же согласился помочь де Мере [\[9\]](#page-32-1).

1. Используя Python построить биномиальное распределения для задачи де Мере для 4-х бросков одной игральной кости и для 24 бросков пары костей.

2. Построить графические изображения данного биномиального распределения. Результат работы скрипта приведен на рис. 3.2. и рис.3.3. Ответить на вопрос в задаче де Мере.

3. Решить задачу де Мере теоретически.

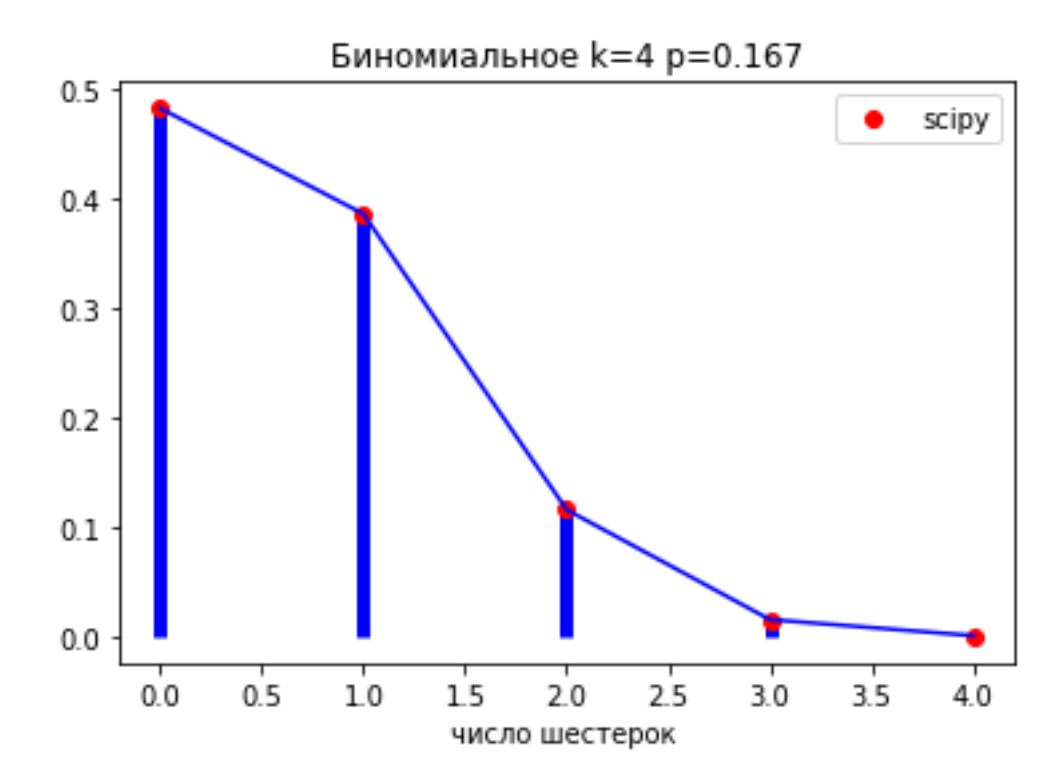

Рис. 3.2. Результат работы скрипта задачи 2 для 4-x бросков игральной кости.

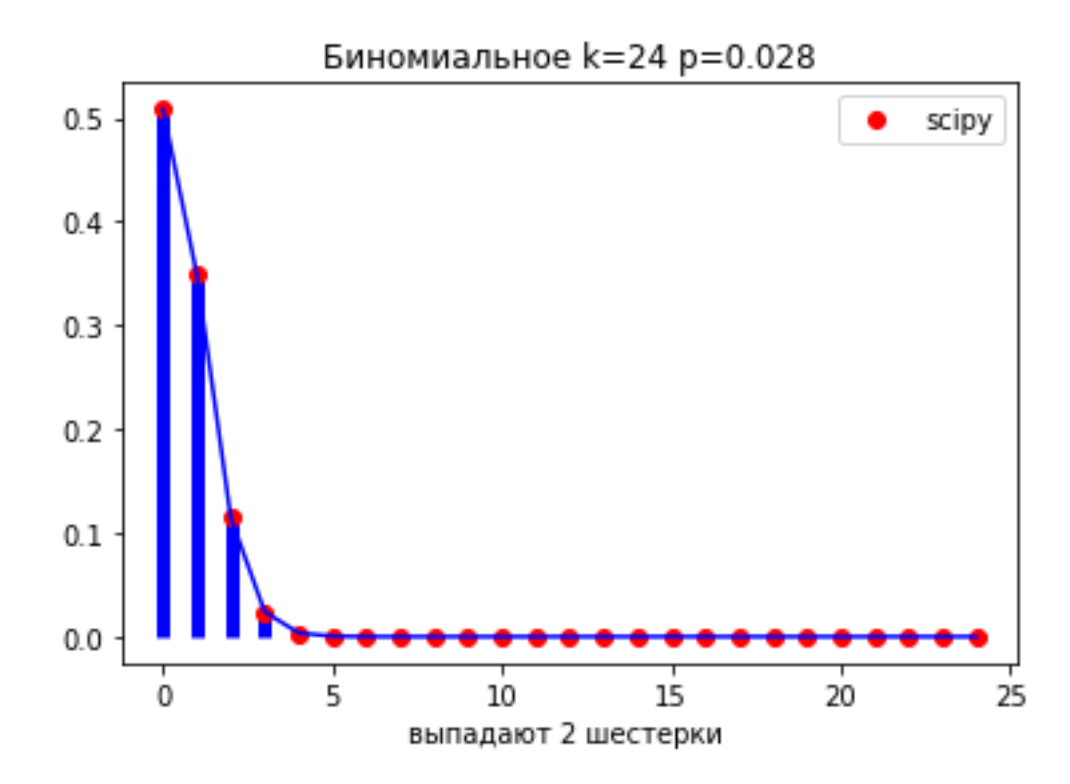

Рис. 3.3. Результат работы скрипта задачи 2 для 24 бросков двух игральных костей.

## **4. Распределение Пуассона**

## <span id="page-13-0"></span>**Задача 1.**

Вычислить семь первых значений случайной величины для распределения Пуассона с параметрами λ=0,5; λ=1; λ=3,5. Результаты представить графически, аналогично приведенному на рис. 4.1.

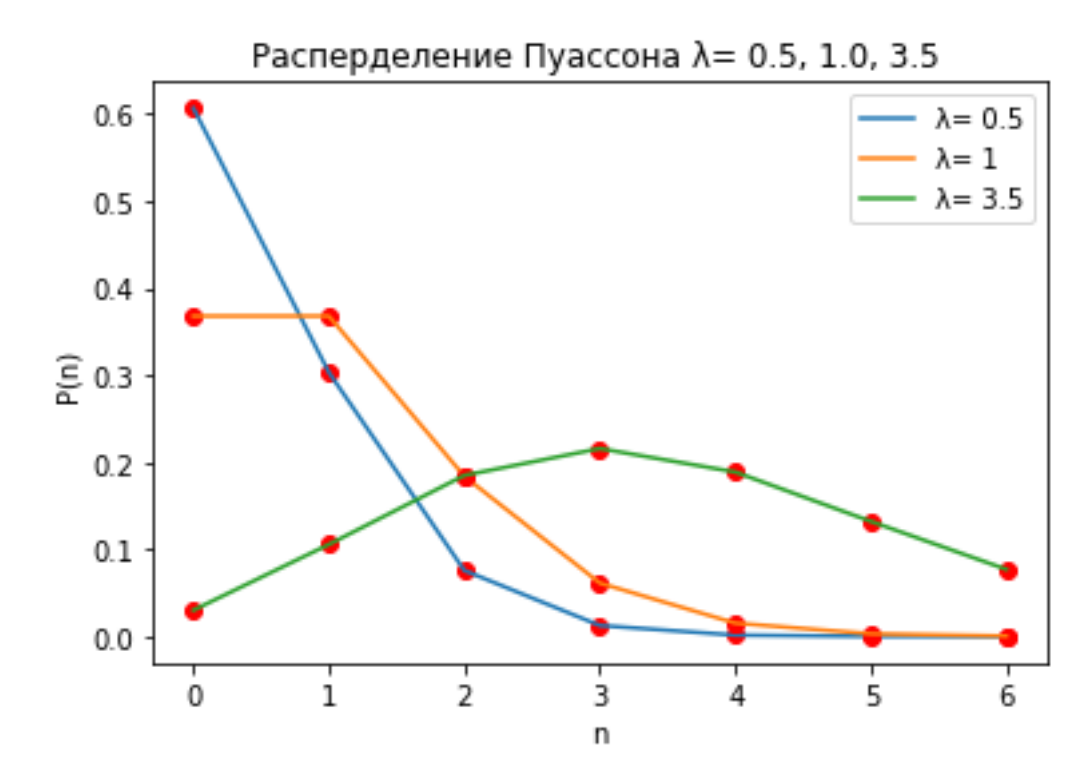

Рис. 4.1. Результат работы скрипта задачи 1.

## **Задача 2.**

1. Вычислить 10 значений биномиальной случайной величины с параметрами  $n=100$ ,  $p=1/100$  и для распределения Пуассона с параметром  $\lambda=1$ . Результаты представить в форме таблицы и графически (рис. 4.2).

2. Сравнить результаты решения с данными табл.4.1 [\[5\]](#page-32-2), где приведен пример использования формулы Пуассона. В третьем столбце табл.4.1. приведено пуассоновское приближение *p* (*k*; 1) для биномиального распределения *b*(*k*; 100, 1/100) при *k*= 0, …9.

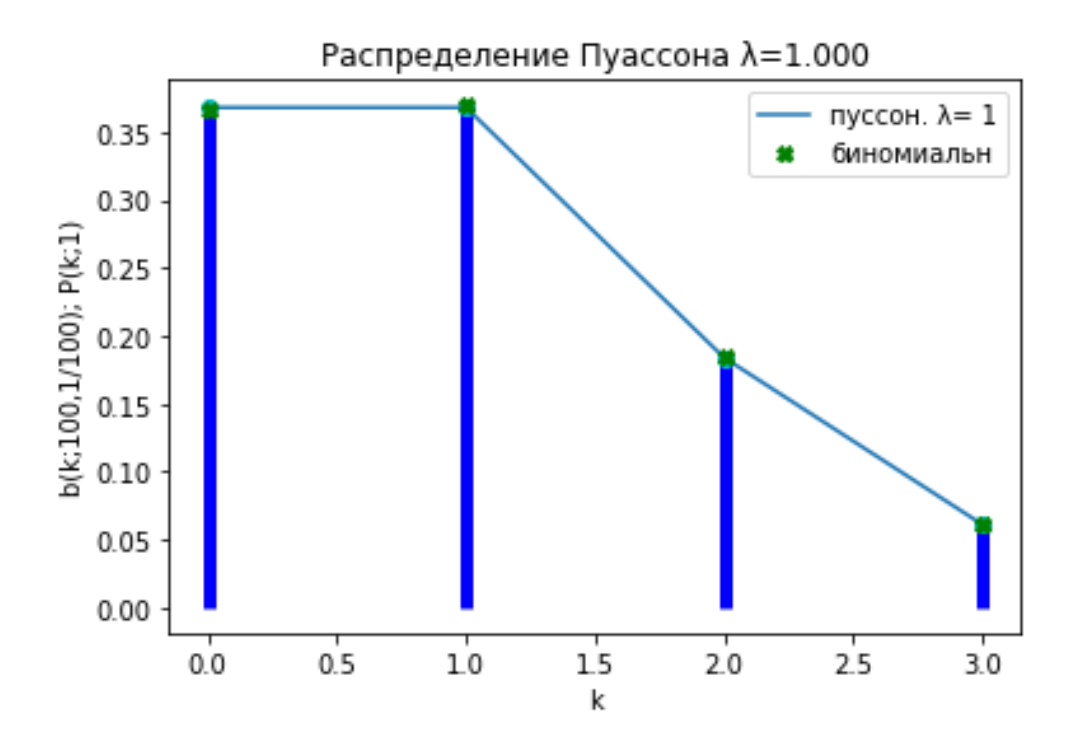

Рис. 4.2. Результат работы скрипта задачи 2.

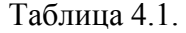

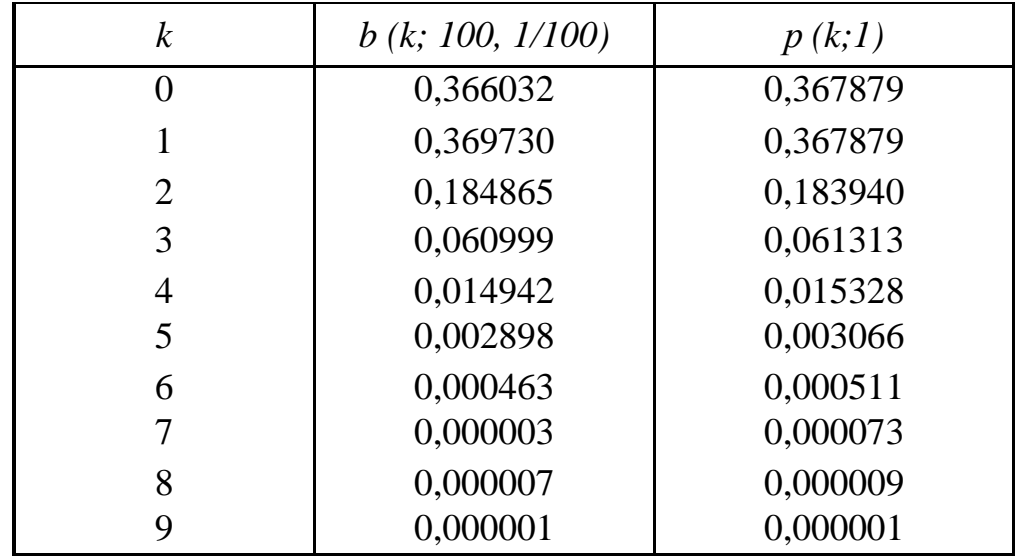

## <span id="page-15-0"></span>5. Нормальный закон распределения. Концепция « Шесть сигм»

### Задача 1.

1. Создать модель для расчета суммы 6 случайных величин, распределённых  $\Pi$ <sup>O</sup> равномерному закону на интервале  $[0,1)$ . Построить гистограмму относительных частот. Рассчитать выборочное среднее и выборочную дисперсию.

2. Получить случайную величину  $\xi$ , распределенную приближённо по стандартному нормальному закону, с использованием линейного преобразования. Сравнить с графиками плотности распределения, полученными с использованием функции pdf (probability density function) библиотеки SciPy. Вычислить выборочное среднее, выборочную дисперсию.

Результаты работы скрипта представлены на рис. 5.1.

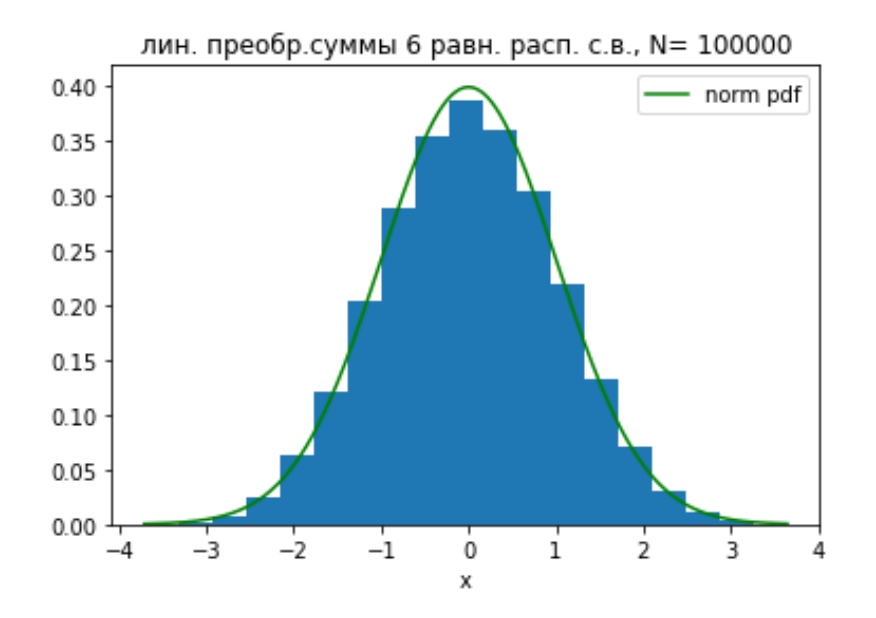

Рис. 5.1. Результат работы скрипта задачи 1.

## Задача 2.

Используя МОДУЛЬ SciPy написать программу построения графиков плотности нормального распределения при значениях  $\mu$ = 0,  $\sigma$  =1;  $\mu$ = 4,  $\sigma$  =1;  $\mu$ = 0,  $\sigma = 2$  (pnc.5.2).

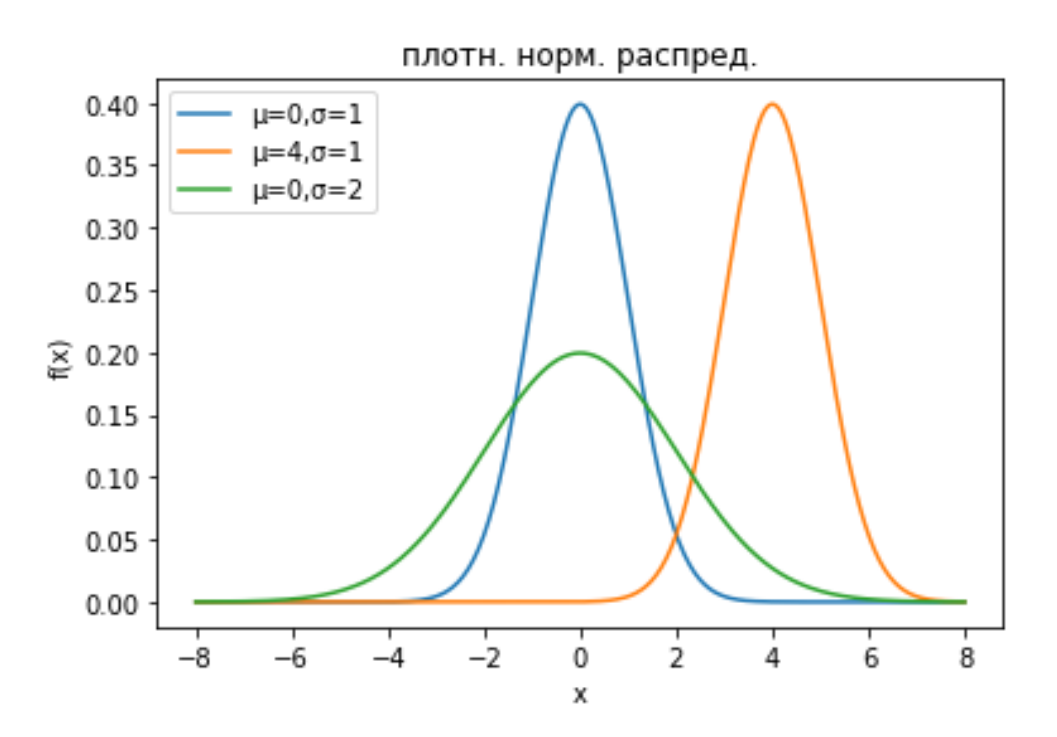

Рис. 5.2. Результат работы скрипта задачи 2.

## **Задача 3.**

1. Для нормального распределения с параметрами  $\mu$  = 1,5,  $\sigma$  =1 построить график плотности нормального распределения (рис.5.3) и рассчитать вероятность P(*ξ >6σ*).

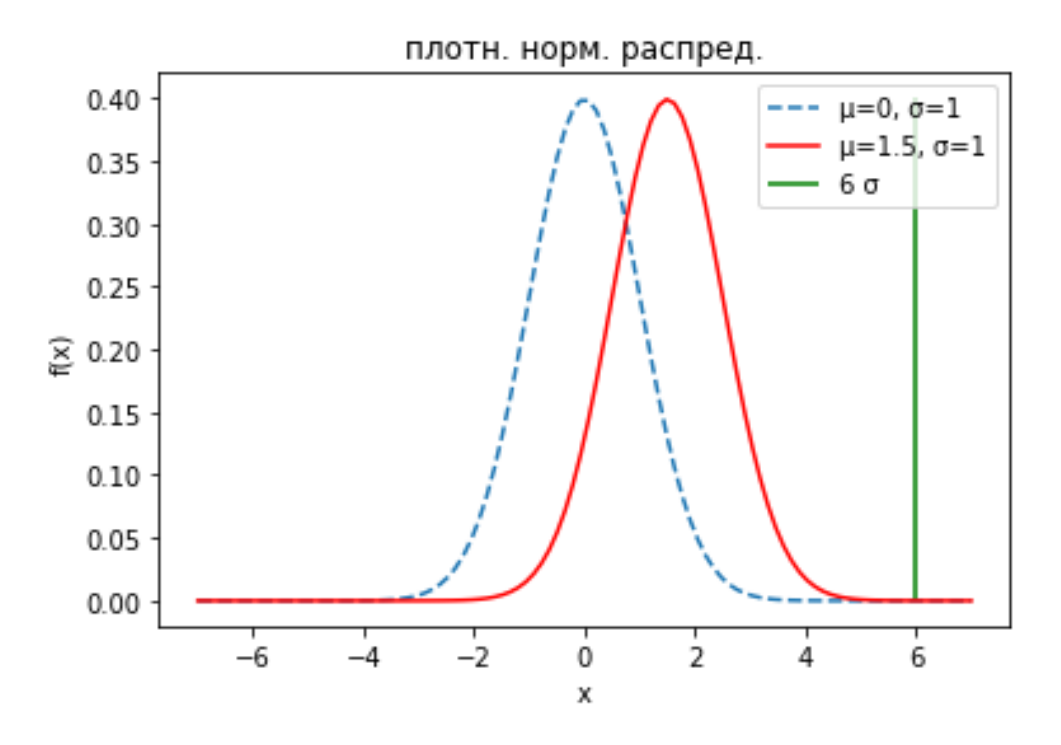

Рис. 5.3. Результат работы скрипта задачи 3.1.

2. Построить таблицу «Уровень сигм и качество» для  $\mu$ = 1,5,  $\sigma$  =1,2, ..., 6. Сравнить с контрольным ответом табл. 5.1 [\[10\]](#page-32-3).

| Уровень сигм | Число дефектов          |
|--------------|-------------------------|
|              | на миллион возможностей |
|              | 3,4                     |
|              | 233                     |
|              | 6210                    |
| 3            | 66 807                  |
|              | 308 537                 |
|              | 690 000                 |
|              |                         |

Табл. 5.1.

#### **Задача 4.**

Пуанкаре обвинил булочника в том, что тот обвешивал его и продавал булки, весившие меньше положенного килограмма. Ученый стал записывать вес проданных булок и обнаружил, что он описывался кривой нормального распределения со средним значением в 950 граммов — меньше положенного килограмма. Доказательства Пуанкаре были неопровержимы, и полиция сделала булочнику предупреждение.

Прошло некоторое время, и кто-то спросил Пуанкаре, перестал ли булочник обвешивать его и повысилось ли качество обслуживания в целом. Он заявил, что на оба этих вопроса нельзя ответить положительно: булочник действительно перестал его обвешивать и присылал только булки весом в 1000 граммов, но – продолжил объяснения Пуанкаре – для остальных покупателей ничего не изменилось.

И, действительно, на новой кривой распределения, построенной ученым, было видно, что теперь булочник присылал ему только булки из правой части кривой, то есть весом более 1 килограмма. Кривая четко показывала, что Пуанкаре получал только булки, которые были тяжелее обычных, а булки меньшего веса доставались другим покупателям [\[11\]](#page-32-4).

1. Предложить компьютерную модель для продаж честного и нечестного булочника. Построить гистограмму относительныx частот нечестного булочника, аналогично представленному на рис. 5.4.

18

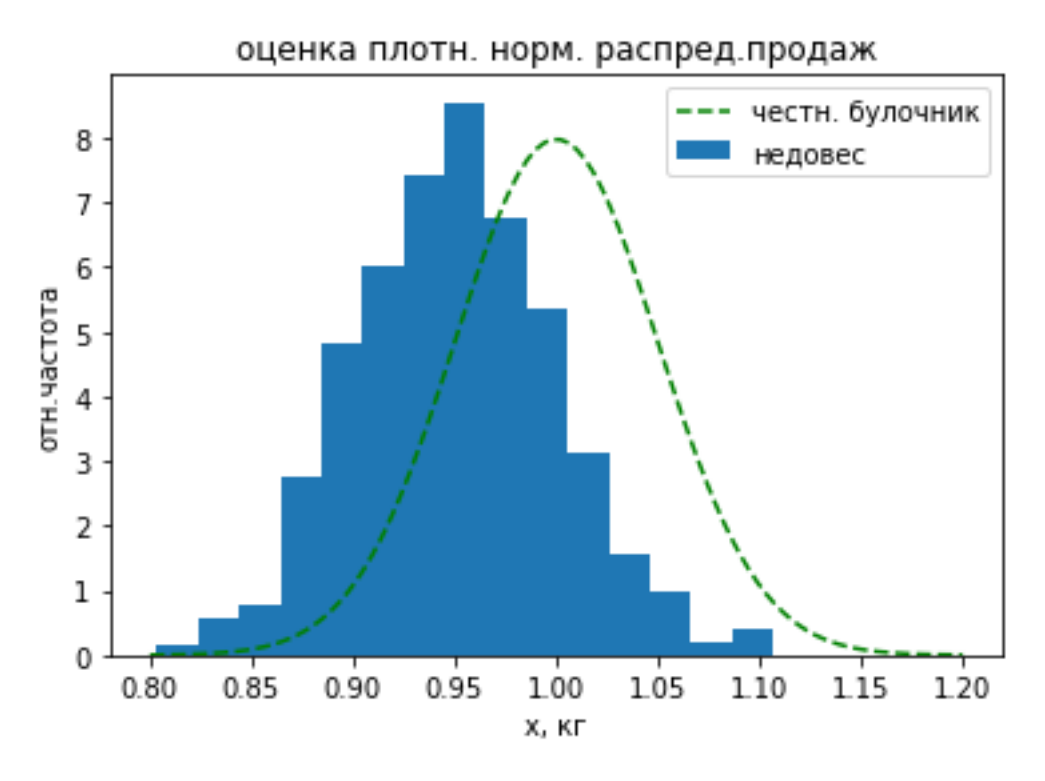

Рис. 5.4. Результат работы скрипта задачи 4.1.

2. Вычислить выборочное среднее, выборочную дисперсию, выборочные коэффициенты асимметрии и эксцесса (по Фишеру).

3. Построить гистограмму относительных частот для продаж жуликоватого булочника, специально выбирающего для покупателя булки, которые тяжелее обычных. Вычислить выборочное среднее, выборочную дисперсию, выборочные коэффициенты асимметрии и эксцесса (по Фишеру).

# <span id="page-19-0"></span>**6. Решение статистических задач о распределении методом Монте-Карло**

## **Задача 1.**

Пусть на вероятностном пространстве (*Ω, F, P*) определены две независимые случайные величины *ξ* и *η*, каждая из которых равномерно распределена на интервале (*a,b*). Вводится новая случайная величина *ν = ξ + η*.

1. Путем моделирования реализаций случайных величин *ξ* и *η* получить *N* наблюдений над случайной величиной *ν*. По *N* наблюдениям построить эмпирическую функцию распределения и гистограмму относительных частот группированной выборки с использованием библиотеки Matplotlib:

- a)  $a=0; b=2$ ,
- b)  $a=3; b=7.$

2. Найти плотность распределения *ν* теоретически.

## **Задача 2**.

Пусть на вероятностном пространстве (*Ω, F, P*) определены две независимые случайные величины *ξ* и *η*, каждая из которых равномерно распределена на интервале (*a,b*). Вводится новая случайная величина

*ν = ξ - η*.

1. Путем моделирования реализаций случайных величин *ξ* и *η* получить *N* наблюдений над случайной величиной *ν*. По *N* наблюдениям построить эмпирическую функцию распределения и гистограмму относительных частот группированной выборки с использованием библиотеки Matplotlib:

- a)  $a=0; b=2$ ,
- b)  $a=3$ ;  $b=7$ .

2. Найти плотность распределения *ν* теоретически.

#### **Задача 3.**

Пусть на вероятностном пространстве  $(\Omega, F, P)$  определены *m* независимых случайных величин  $\xi_1, \xi_2, ..., \xi_m$ , каждая из которых равномерно распределена на интервале (0;1). Вводится новая случайная величина  $v = \xi_1 + \xi_2 + ... + \xi_m$ . Путем моделирования реализаций случайных величин  $\xi_1, \xi_2, ..., \xi_m$  получить *N* наблюдений над случайной величиной . По N наблюдениям построить эмпирическую функцию распределения и гистограмму относительных частот группированной выборки с использованием библиотеки Matplotlib. Для *m*=2 найти плотность распределения теоретически.

#### **Задача 4**.

Пусть на вероятностном пространстве  $(\Omega, F, P)$  определены две независимые случайные величины  $\xi$  и  $\eta$ , причем  $\xi \sim N(0,1)$ ;  $\eta \sim N(0,1)$ . Вводится новая случайная величина  $v = \xi + \eta$ . Путем моделирования реализаций случайных величин  $\xi$  и  $\eta$  получить *N* наблюдений над случайной величиной  $\nu$ . По *N* наблюдениям построить эмпирическую функцию распределения и гистограмму относительных частот группированной выборки с использованием библиотеки Matplotlib. Вычислить выборочное среднее и выборочную дисперсию. Найти плотность распределения теоретически.

## **Задача 5**.

Пусть на вероятностном пространстве  $(\Omega, F, P)$  определены 4 независимые случайные величины  $\xi_1, \xi_2, \xi_3, \xi_4$ , причем  $\xi_n \sim N(0,1)$ , *n* = 1,2,3,4. Вводится новая случайная величина  $v = \xi_1^2 + \xi_2^2 + \xi_3^2 + \xi_4^2$ 4 2 3 2 2 2  $=\xi_1^2+\xi_2^2+\xi_3^2+\xi_4^2$ .

1. Путем моделирования реализаций случайных величин  $\zeta_1, \zeta_2, \zeta_3, \zeta_4$  получить *N* наблюдений над случайной величиной  $\nu$ . По *N* наблюдениям построить эмпирическую функцию распределения и гистограмму

21

относительных частот группированной выборки. Вычислить выборочное среднее и выборочную дисперсию.

2. Построить графики плотности распределения Хи-квадрат с использованием SciPy для суммы квадратов двух, четырех и шести случайных величин  $\xi_n \sim N(0,1)$ ,  $n = \overline{1,6}$  (рис. 6.1).

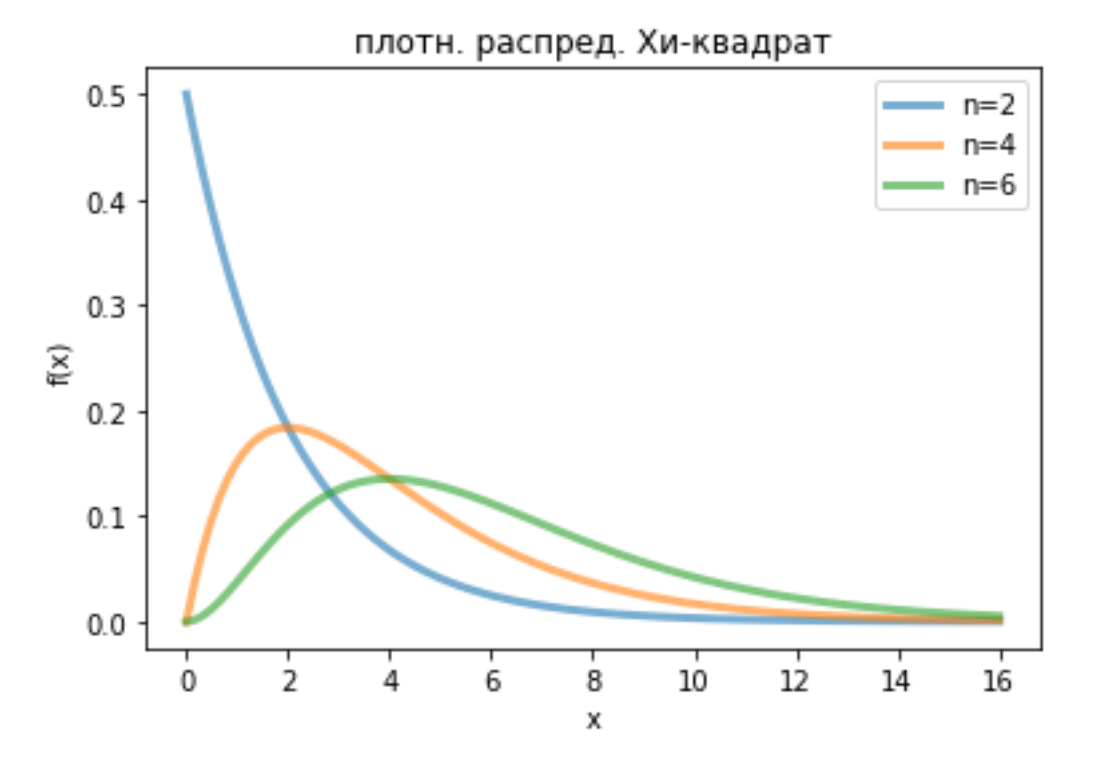

Рис.6.1. Результат работы скрипта задачи 5.2.

## **Задача 6**.

Пусть на вероятностном пространстве  $(\Omega, F, P)$  определены две независимые случайные величины  $\xi$  и  $\eta$ , причем  $\xi \sim N(0,1)$ ;  $\eta \sim N(0,1)$ . Вводится новая случайная величина  $v = \xi^2 + \eta^2$ .

1. Путем моделирования реализаций случайных величин и получить *N* наблюдений над случайной величиной . По *N* наблюдениям построить гистограмму относительных частот группированной выборки. Построить графики плотности распределения Хи-квадрат с использованием SciPy для случайной величины  $\nu$  (рис. 6.2).

2. Вычислить выборочное среднее и выборочную дисперсию и сравнить с теоретическим значением.

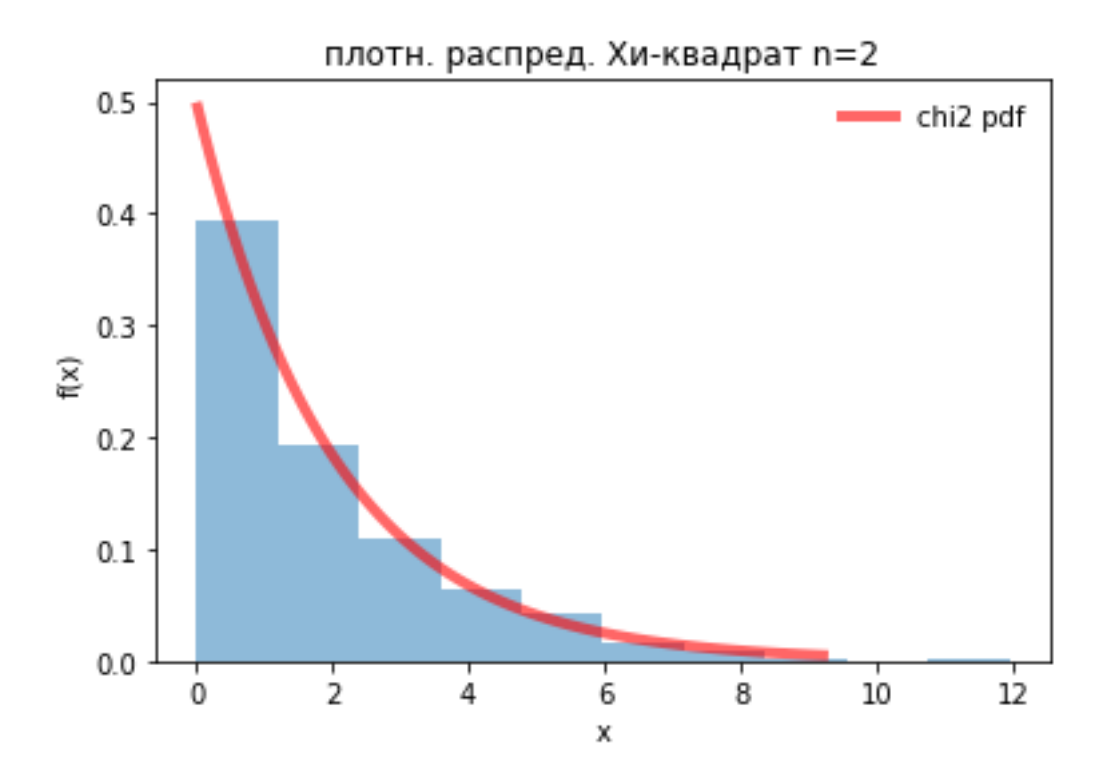

Рис. 6.2. Результат работы скрипта задачи 6.1.

## <span id="page-23-0"></span>7. Моделирование непрерывной случайной величины

## с заданным законом распределения

### Залача 1.

Пусть  $\xi$  - непрерывная случайная величина с плотностью распределения вероятностей

$$
f(x) = \begin{cases} 2x^2, & 1 < x < 2 \\ 0, & x - \text{opyzoe} \end{cases}
$$

1. Найти математическое ожидание и дисперсию случайной величины. Построить график функции с применением библиотеки Matplotlib.

2. Используя метод обратной функции, получить выражение, позволяющее моделировать реализации случайной величины  $\xi$  по реализациям случайной величины  $\nu$ , равномерно распределенной в интервале  $(0, 1)$ .

3. Написать программу, решающую следующие задачи:

а) проведение  $N$  экспериментов по моделированию случайной величины ( $N$ задается с клавиатуры);

b) вывод результатов моделирования в виде вариационного ряда;

с) подсчет и вывод на экран основных статистических характеристик случайной величины (выборочное среднее, выборочная дисперсия, выборочная мелиана) с использованием библиотеки NumPy.

#### Задача 2.

Пусть  $\xi$  – непрерывная случайная величина с плотностью распределения вероятностей

$$
f(x) = \begin{cases} 2e^{-2x} & x > 0 \\ 0 & x - \text{opyzoe} \end{cases}
$$

1. Найти математическое ожидание и дисперсию случайной величины. Построить график функции с применением библиотеки Matplotlib.

2. Используя метод обратной функции, получить выражение, позволяющее моделировать реализации случайной величины  $\xi$  по реализациям случайной величины  $\nu$ , равномерно распределенной в интервале (0, 1).

3. Написать программу, решающую следующие задачи:

а) проведение  $N$  экспериментов по моделированию случайной величины ( $N$ задается с клавиатуры);

b) вывод результатов моделирования в виде вариационного ряда;

с) подсчет и вывод на экран основных статистических характеристик случайной величины (выборочное среднее, выборочная дисперсия, выборочная медиана) с использованием библиотеки NumPy.

#### Задача 3.

Пусть  $\xi$  – непрерывная случайная величина с плотностью распределения вероятностей

$$
f(x) = \begin{cases} 3x^2 & 0 \le x \le 1 \\ 0 & x - \text{opyzoe} \end{cases}
$$

1. Посчитать математическое ожидание и дисперсию случайной величины.

2. Используя метод обратной функции, получить выражение, позволяющее моделировать реализации случайной величины  $\xi$  по реализациям случайной величины  $\nu$ , равномерно распределенной в интервале (0, 1).

3. Написать программу, решающую следующие задачи:

а) проведение N экспериментов по моделированию случайной величины ( $N$ задается с клавиатуры);

b) вывод результатов моделирования в виде вариационного ряда;

с) подсчет и вывод на экран основных статистических характеристик случайной величины (выборочное среднее, выборочная дисперсия, выборочная медиана) с использованием библиотеки NumPy.

25

## Задача 4.

Пусть  $\xi$  – непрерывная случайная величина с плотностью распределения вероятностей

$$
f(x) = \begin{cases} x - \frac{1}{2}, & 1 < x < 2 \\ 0, & x - \text{opyzoe} \end{cases}
$$

1. Найти математическое ожидание и дисперсию случайной величины. Построить график функции с применением библиотеки Matplotlib.

2. Используя метод обратной функции, получить выражение, позволяющее моделировать реализации случайной величины  $\xi$  по реализациям случайной величины  $\nu$ , равномерно распределенной в интервале (0, 1).

3. Написать программу, решающую следующие задачи:

а) проведение N экспериментов по моделированию случайной величины (N задается с клавиатуры);

b) вывод результатов моделирования в виде вариационного ряда;

с) подсчет и вывод на экран основных статистических характеристик случайной величины (выборочное среднее, выборочная дисперсия, выборочная медиана) с использованием библиотеки NumPy.

# <span id="page-26-0"></span>**8. Вычисление приближенного значения определенного интеграла методом Монте-Карло**

## **Задача 1**.

1. Реализовать два метода Монте-Карло для подсчета определенного интеграла вида  $I = \int$ *b a*  $I = \int f(x) dx$ .

$$
BapuH T 1: I = \int_{1}^{2} (-x^2 + 3x - 2) dx.
$$

$$
BapuH T 2: I = \int_{0}^{\pi} \sin^2 x \, dx.
$$

Вариант 3:  $I = \int_0^{\pi}$  $\mathbf{0}$  $I = \int \cos^2 x \, dx$ .

Вариант 4: В качестве функций *f(x)* и соответствующих пределов выбрать любые функции, для которых интегралы существуют и вычислимы аналитически.

2. Посчитать точное аналитическое значение интеграла.

3. Вывести на экран графическое представление метода Монте-Карло (считающего частоту попадания под график функции) для заданного количества испытаний (рис. 8.1).

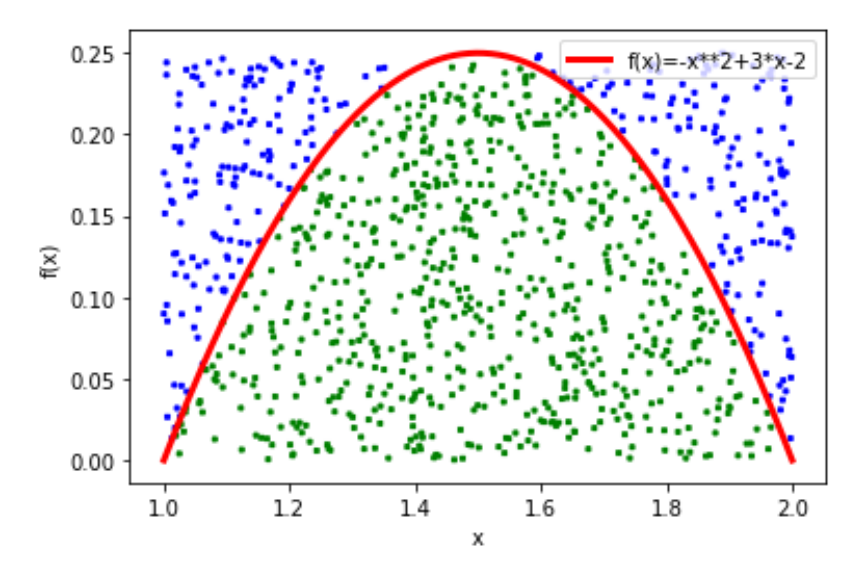

Рис. 8.1. Результат работы скрипта задачи 1.3, вариант 1.

4. Провести серию из  $N_k$  испытаний, где  $N_k = 10^k$ ,  $k = 1.5$ . Вывести результаты для приближенных значений исходного интеграла  $I_1$  и  $I_2$  в следующем виде

Табл. 8.1.

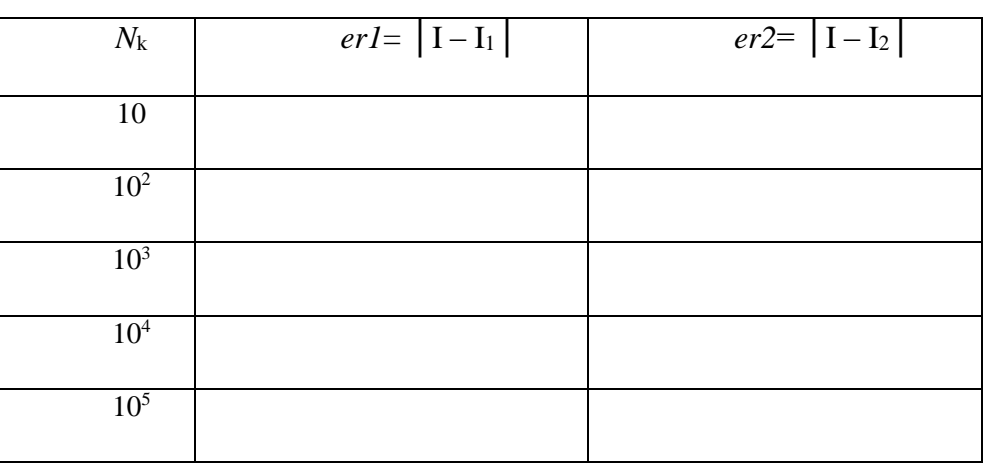

5. Вывести на экран графическое представление зависимости ошибок интегрирования от заданного количества испытаний из табл. 8.1.

Для варианта 1 результаты работы программы представлены на рис. 8.2.

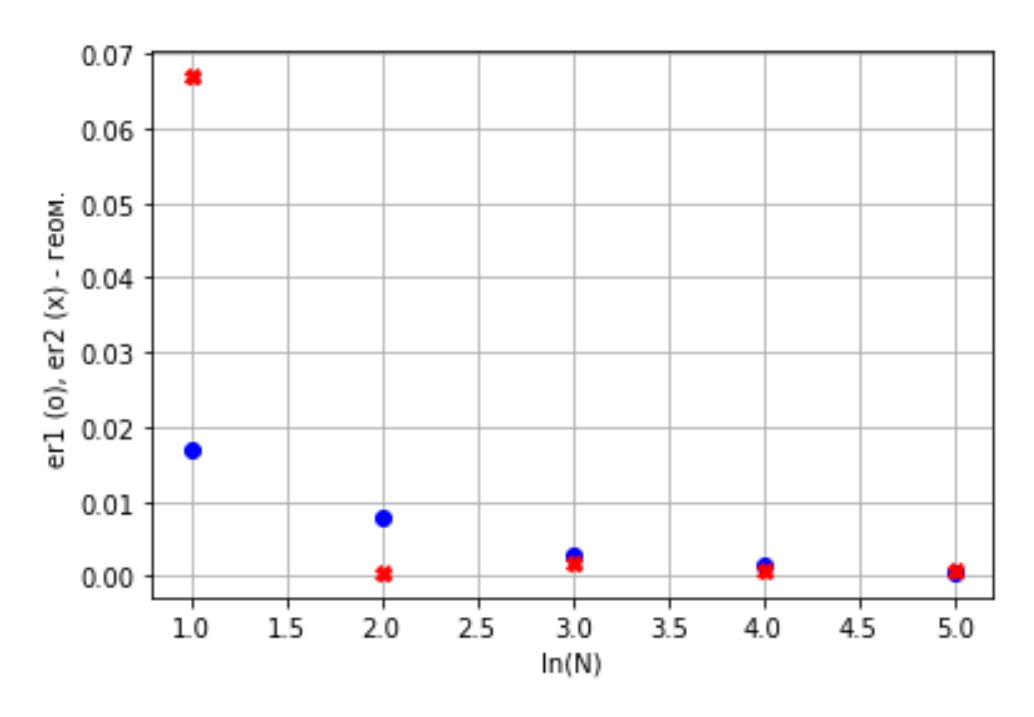

Рис. 8.2. Результат работы скрипта задачи 1.5.

## **Задача 2.**

1. Реализовать два метода Монте-Карло для подсчета определенного интеграла, распространенного на прямоугольник  $(P)$ = [2, 5; 1, 3] [\[12\]](#page-32-5):

$$
\iint\limits_{(P)} (5x^2 y - 2y^3) dx dy = \int\limits_{1}^{3} \int\limits_{2}^{5} (5x^2 y - 2y^3) dx dy.
$$

2. Посчитать точное аналитическое значение интеграла.

3. Вывести на экран графическое представление метода Монте-Карло (считающего частоту попадания под график функции) для заданного количества испытаний (рис. 8.3).

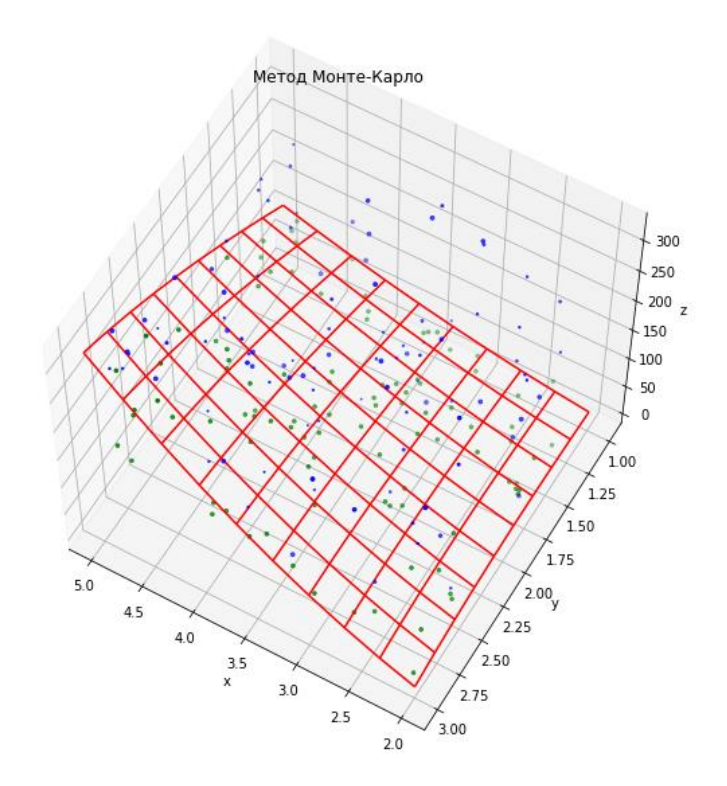

Рис. 8.3. Результат работы скрипта задачи 2.3.

4. Провести серию из  $N_k$  испытаний, где  $N_k = 10^k$ ,  $k = 1, 5$ . Вывести результаты для приближенных значений исходного интеграла *I<sup>1</sup>* и *I<sup>2</sup>* в виде табл. 8.1.

## **Задача 3.**

1. Реализовать 2 метода Монте-Карло для подсчета определенного интеграла вида

$$
\iiint\limits_{D} f(x, y, z) dx dy dz.
$$

Вариант 1: Вычислить объем шара радиуса *R*.

Вариант 2: Вычислить объем цилиндра радиуса *R* и высоты *h*.

Вариант 3: В качестве функций *f(x,y,z)* и соответствующих областей выбрать любые функции, для которых интегралы существуют и вычислимы аналитически.

2. Посчитать точное аналитическое значение интеграла.

3. Вывести на экран графическое представление метода Монте-Карло (считающего частоту попадания под график функции) для заданного количества испытаний.

Результаты работы скрипта варианта 1 для шара единичного радиуса и цилиндра единичного радиуса и высотой *h*=1 представлены на рис. 8.4. и 8.5 соответственно.

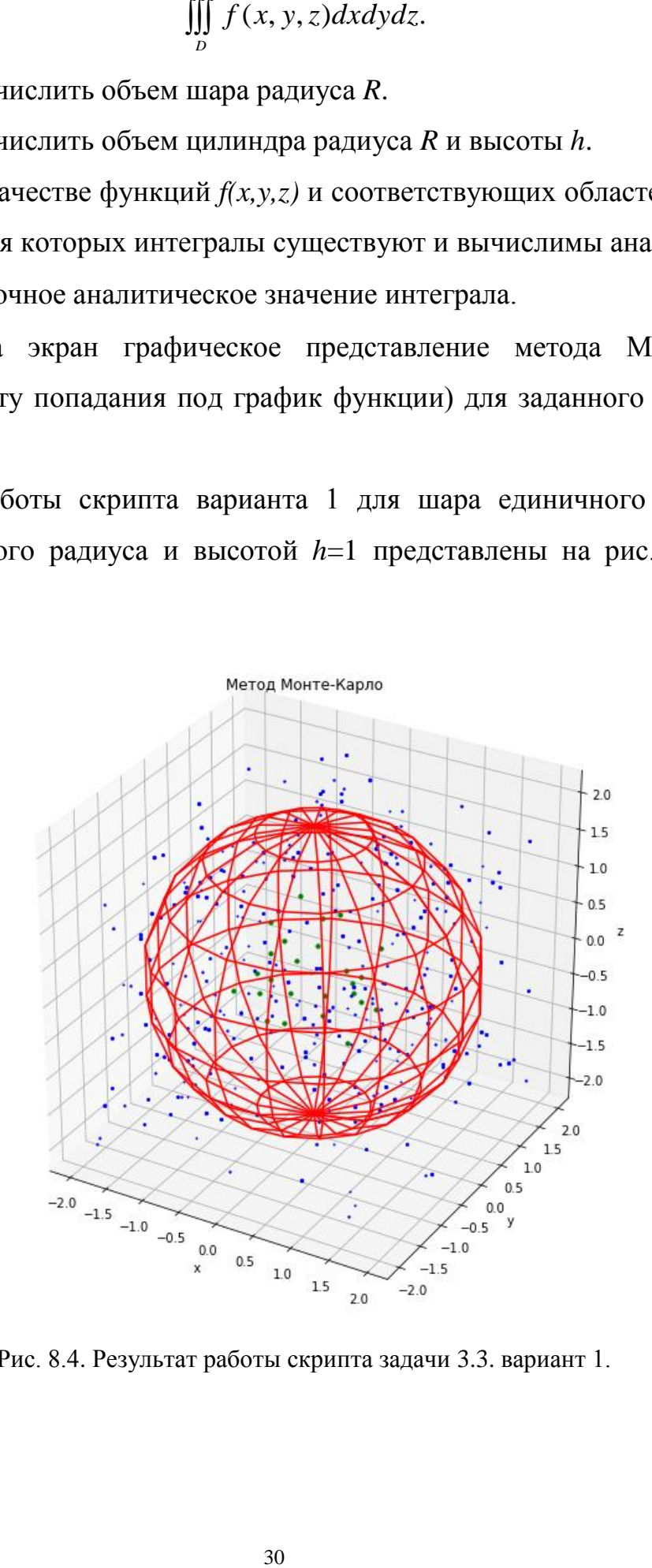

Рис. 8.4. Результат работы скрипта задачи 3.3. вариант 1.

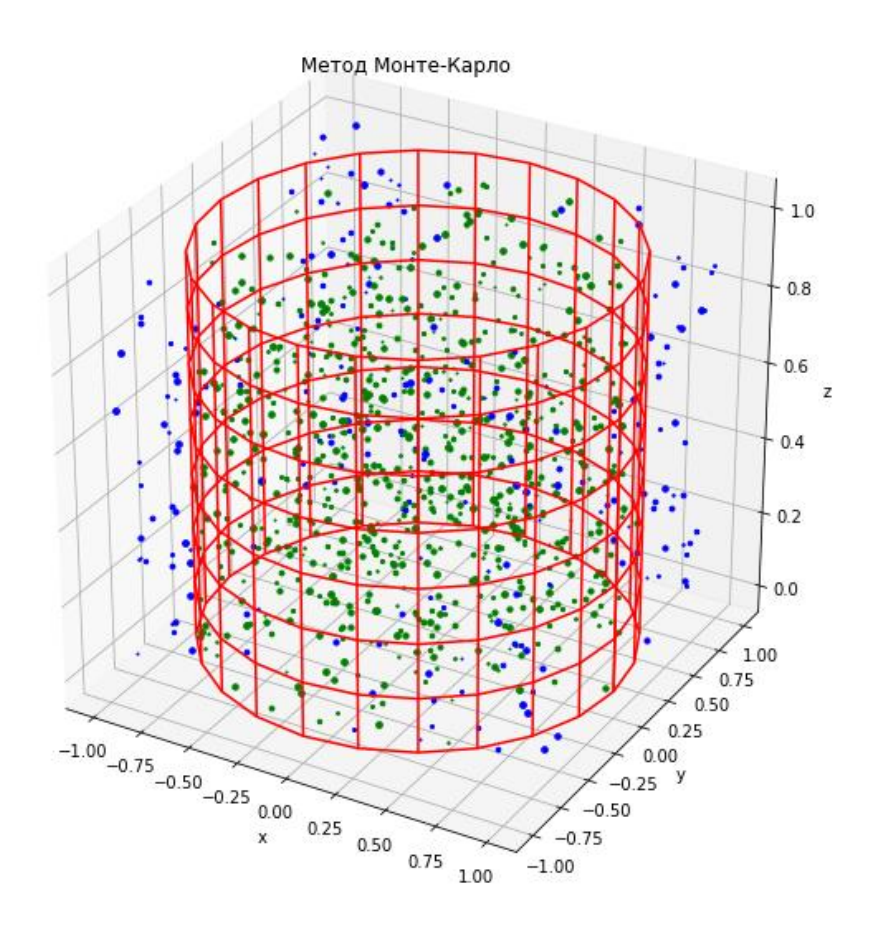

Рис. 8.5. Результат работы скрипта задачи 3.3, вариант 2.

4. Провести серию из  $N_k$  испытаний, где  $N_k = 10^k$ ,  $k = 1, 5$ . Вывести результаты для приближенных значений исходного интеграла *I<sup>1</sup>* и *I2* в виде табл. 8.1.

## **Задача 4.**

Использовать метод Монте-Карло для приближенного расчета числа π.

Для расчета использовать площадь четверти круга единичного радиуса, количество испытаний - *N*. Провести серию из  $N_k$  испытаний, где  $N_k = 10^k$ ,  $k = \overline{1,4}$ .

- 1. Вывести на экран графическое представление метода Монте-Карло (рис.8.6). Решение задачи с использованием библиотеки SciPy приведено в статье [\[13\]](#page-32-6).
- 2. Вывести результаты для приближенных значений числа π в зависимости от *N<sup>k</sup>* в виде таблицы.

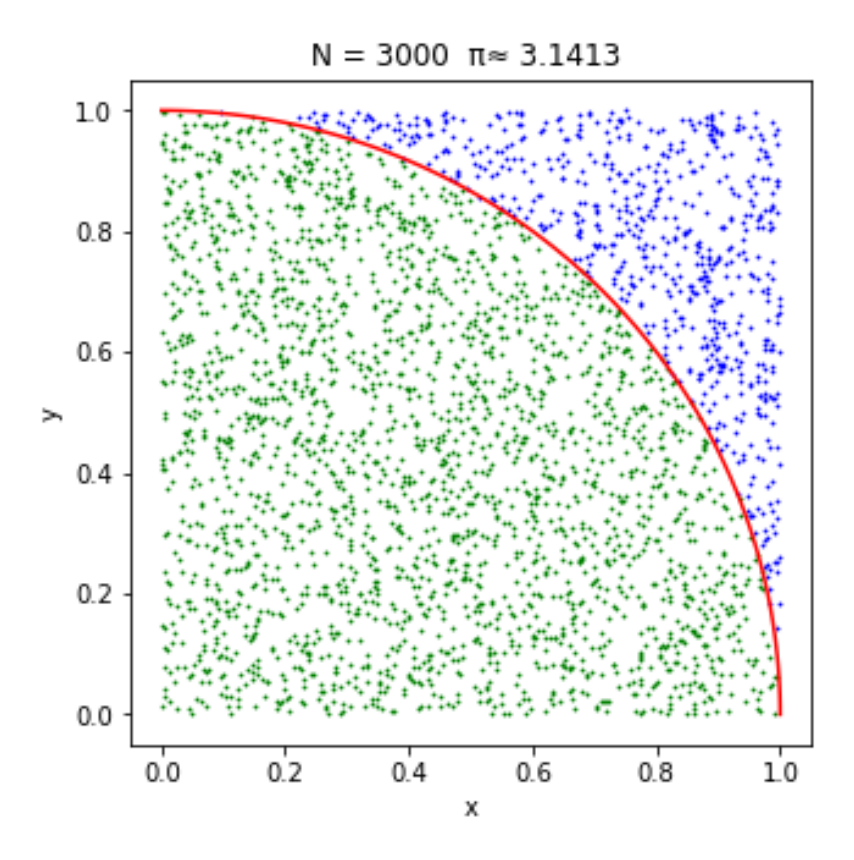

Рис. 8.6. Результат работы скрипта задачи 4.1.

## **Список литературы**

<span id="page-32-0"></span>1. Федоткин М.А. Основы прикладной теории вероятностей и статистики. М.: Высшая школа. 2006. 368 с.

2. Федоткин М.А. Модели в теории вероятностей. М.: ФИЗМАТЛИТ, 2012. 608 с.

3. Федоткин М.А. Лекции по анализу случайных явлений. М.: ФИЗМАТЛИТ, 2016. 404 с.

4. Ветцель Е.С., Овчаров Л.А. Теория вероятностей и ее инженерные приближения. М.: Высшая школа, 2000. 480 с.

<span id="page-32-2"></span>5. Феллер В. Введение в теорию вероятностей и ее приложения. М.: Мир, 1964. 498 c.

6. Зорин А.В., Зорин В.А., Федоткин М.А. Моделирование случайных величин и проверка гипотез о виде распределения: учебно-методическое пособие. Нижний Новгород: Нижегородский госуниверситет, 2017. 19 с.

7. Любанович Б. Простой Python. Спб.: Питер, 2019. 480 с.

8. Дейтел П., Дейтел Х. Python. Искусственный интеллект, большие данные и облачные вычисления. Спб.: Питер, 2020. 984 с.

<span id="page-32-1"></span>9. Гоник Л., Смит В. Статистика. М.: Колибри, 2017. 232 c.

<span id="page-32-3"></span>10. Панде П. Что такое «шесть сигм»? Революционный метод управления качеством. М.: Альпина Бизнес Букс, 2006. 158 с.

<span id="page-32-4"></span>11. Наварро Х. Тайная жизнь чисел. Любопытные разделы математики. М.: «Де Агостини», 2014. 123 с.

<span id="page-32-5"></span>12. Фихтенгольц Г.М. Курс дифференциального и интегрального исчисления. Т. 3. М.: Наука, 1970. 656 с.

<span id="page-32-6"></span>13. Monte Carlo method. URL: [https://en.wikipedia.org/ wiki/M](https://en.wikipedia.org/%20wiki/)onte\_Carlo\_method (дата обращения 13.02.2022).

33

Вячеслав Иванович **Кувыкин**

## **ПРАКТИЧЕСКИЕ ЗАДАНИЯ ПО ДИСЦИПЛИНЕ**  «**КОМПЬЮТЕРНОЕ МОДЕЛИРОВАНИЕ ВЕРОЯТНОСТНЫХ ПРОЦЕССОВ»**

Учебно-методическое пособие

Федеральное государственное автономное образовательное учреждение Высшего образования «Национальный исследовательский Нижегородский государственный университет им. Н.И. Лобачевского». 603022, Нижний Новгород, пр. Гагарина, 23.